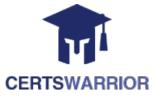

# LPI 101-500

# LPIC-1 System Administrator Exam 101, Part 1 of 2, version 5.0

# **Questions&AnswersPDF**

# **ForMoreInformation:**

https://www.certswarrior.com/

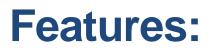

- ➢ 90DaysFreeUpdates
- ➢ 30DaysMoneyBackGuarantee
- InstantDownloadOncePurchased
- > 24/7OnlineChat Support
- ItsLatestVersion

# **Latest Version: 9.0**

**Question: 1** 

Which SysV init configuration file should be modified to disable the ctrl-alt-delete key combination?

- A. /etc/keys
- B. /proc/keys
- C. /etc/inittab
- D. /proc/inittab
- E. /etc/reboot

Answer: C

#### **Question: 2**

During a system boot cycle, what program is executed after the BIOS completes its tasks?

A. The bootloader

- B. The inetd program
- C. The init program
- D. The kernel

#### Answer: A

## Question: 3

Which run levels should never be declared as the default run level when using SysV init? (Choose TWO correct answers.)

- A. 0
- B. 1
- C. 3
- D. 5
- E. 6

#### Answer: A, E

#### **Question: 4**

Which of the following statements is correct when talking about /proc/?

- A. All changes to files in /proc/ are stored in /etc/proc.d/ and restored on reboot.
- B. All files within /proc/ are read-only and their contents cannot be changed.
- C. All changes to files in /proc/ are immediately recognized by the kernel.
- D. All files within /proc/ are only readable by the root user.

#### Answer: C

#### **Question: 5**

What of the following statements are true regarding /dev/ when using udev? (Choose TWO correct answers.)

A. Entries for all possible devices get created on boot even if those devices are not connected.

B. Additional rules for udev can be created by adding them to /etc/udev/rules.d/.

C. When using udev, it is not possible to create block orcharacter devices in /dev/ using mknod.

D. The /dev/ directory is a filesystem of type tmpfs and is mounted by udev during system startup.

E. The content of /dev/ is stored in /etc/udev/dev and is restored during system startup.

#### Answer: B, D

#### **Question: 6**

Which of the following information is stored within the BIOS? (Choose TWO correct answers.)

- A. Boot device order
- B. Linux kernel version
- C. Timezone
- D. Hardware configuration
- E. The system's hostname

## Answer: A, D

#### **Question: 7**

Which of the following commands reboots the system when using SysV init? (Choose TWO correct answers.)

- A. shutdown -r now
- B. shutdown -r "rebooting"
- C. telinit 6
- D. telinit 0
- E. shutdown -k now "rebooting"

#### Answer: A, C

## **Question: 8**

Which of the following are init systems used within Linux systems? (Choose THREE correct answers.)

- A. startd
- B. systemd
- C. Upstart
- D. SysInit
- E. SysV init

### Answer: B, C, E

## **Question: 9**

Question: 10

What information can the lspci command display about the system hardware? (Choose THREE correct answers.)

- A. Device IRQ settings
- B. PCI bus speed
- C. System battery type
- D. Device vendor identification
- E. Ethernet MAC address

## Answer: A, B, D

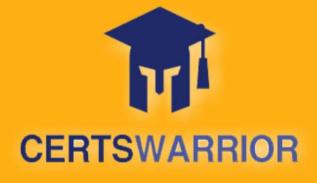

# FULL PRODUCT INCLUDES:

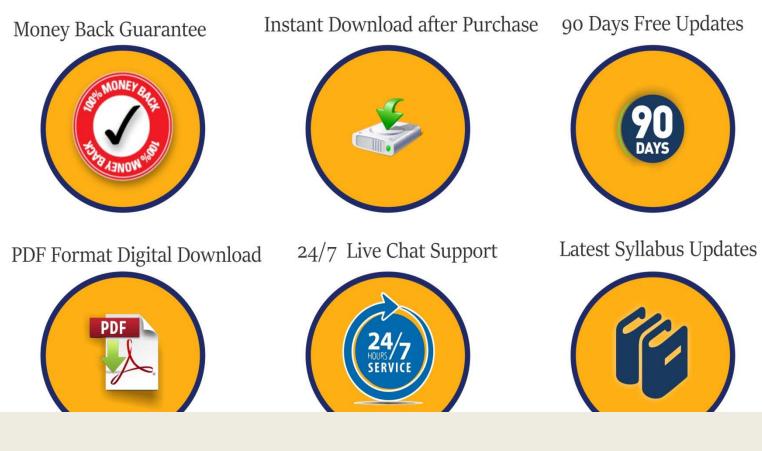

For More Information – Visit link below: <u>https://www.certswarrior.com</u> 16 USD Discount Coupon Code: U89DY2AQ